# **Backlog Parapheur - Fonctionnalité #8883**

## **Gestion du mot de passe perdu**

19/11/2018 10:35 - Florian AZIZIAN

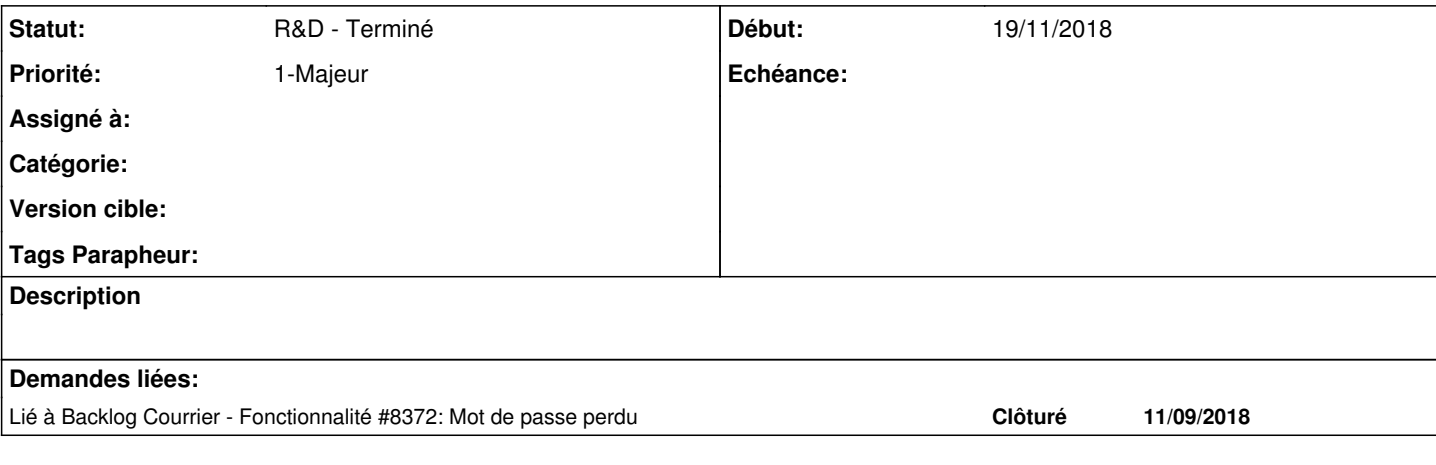

#### **Historique**

**#1 - 03/12/2018 12:14 - Emmanuel DILLARD**

*- Statut changé de R&D - A étudier à R&D - A planifier*

#### **#2 - 24/01/2019 14:10 - Emmanuel DILLARD**

*- Projet changé de Backlog à Backlog Maarch Parapheur*

*- Assigné à EDI PO supprimé*

*- Version cible changé de 105 à MP 19.04*

### **#3 - 21/02/2019 15:34 - Florian AZIZIAN**

*- Priorité changé de 2-Sérieux à 1-Majeur*

#### **#6 - 09/04/2019 12:17 - Emmanuel DILLARD**

*- Projet changé de Backlog Maarch Parapheur à CURRENT SPRINT*

*- Statut changé de R&D - A planifier à R&D - En cours*

*- Version cible changé de MP 19.04 à 105*

Lien : Mot de passe oublié ?"

Un form demande l'identifiant / ou le mail de l'utilisateur

Renvoi du mail avec lien qui expire (xx heure)

Page de changement de mot de passe (à entrez 2 fois). Tenir compte de la complexité (en base seulement). Message à l'utilisateur.

#### **#7 - 23/04/2019 11:28 - Emmanuel DILLARD**

*- Projet changé de CURRENT SPRINT à Backlog*

*- Statut changé de R&D - En cours à R&D - Terminé*

#### **#8 - 01/07/2019 14:13 - Emmanuel DILLARD**

*- Version cible changé de 105 à Parapheur 19.04*

## **#9 - 24/03/2020 14:55 - Florian AZIZIAN**

*- Lié à Fonctionnalité #8372: Mot de passe perdu ajouté*

## **#10 - 09/06/2021 10:19 - Emmanuel DILLARD**

*- Projet changé de Backlog à Backlog Parapheur*

*- Version cible Parapheur 19.04 supprimé*